## Package 'PH1XBAR'

May 22, 2024

Type Package

Title Phase I Shewhart X-Bar Chart

Version 0.11.2

Maintainer Yuhui Yao <yyao17@ua.edu>

Description The purpose of 'PH1XBAR' is to build a Phase I Shewhart control chart for the basic Shewhart, the variance components and the ARMA models in R for subgrouped and individual data. More de-tails can be found: Yao and Chakraborti (2020) [<doi:10.1002/qre.2793>](https://doi.org/10.1002/qre.2793), Yao and Chakraborti (2021) <doi:10.1080/089821

License GPL-3

Encoding UTF-8

LazyData true

**Depends** R  $(>= 3.5.0)$ 

Imports forecast, mvtnorm, pracma

URL <https://github.com/bolus123/PH1XBAR>

RoxygenNote 7.2.3

NeedsCompilation no

Author Yuhui Yao [aut, cre], Subha Chakraborti [ctb], Tyler Thomas [ctb], Jason Parton [ctb], Xin Yang [ctb]

Repository CRAN

Date/Publication 2024-05-22 21:20:22 UTC

## R topics documented:

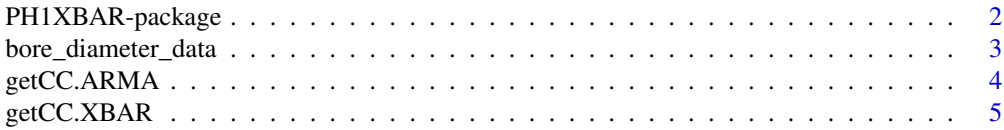

<span id="page-1-0"></span>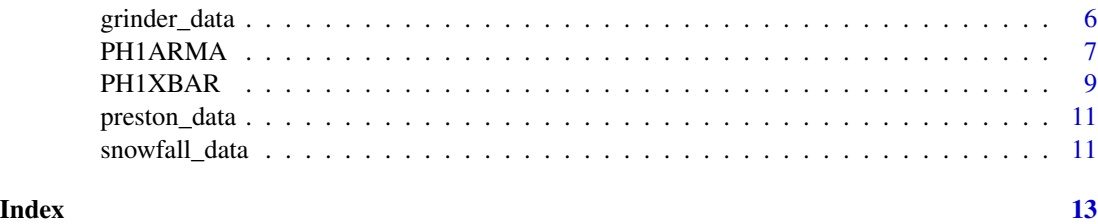

PH1XBAR-package *PH1XBAR: Phase I Shewhart X-Bar Chart*

#### **Description**

The purpose of 'PH1XBAR' is to build a Phase I Shewhart control chart for the basic Shewhart, the variance components and the ARMA models in R for subgrouped and individual data. More details can be found: Yao and Chakraborti (2020) [doi: 10.1002/qre.2793,](https://doi.org/%2010.1002/qre.2793) Yao and Chakraborti (2021) [doi:](https://doi.org/%2010.1080/08982112.2021.1878220) [10.1080/08982112.2021.1878220,](https://doi.org/%2010.1080/08982112.2021.1878220) and Yao et al. (2023) [doi: 10.1080/00224065.2022.2139783.](https://doi.org/%2010.1080/00224065.2022.2139783)

The utility of this package is in building a Shewhart-type control chart based on new methods for subgrouped and individual data. The Phase I chart is based on the multivariate normal/t or ARMA process.

#### Author(s)

Maintainer: Yuhui Yao <yyao17@ua.edu>

Other contributors:

- Subha Chakraborti <schakrab@cba.ua.edu> [contributor]
- Tyler Thomas <tjthomas7@crimson.ua.edu> [contributor]
- Jason Parton <jmparton@cba.ua.edu> [contributor]
- Xin Yang <xyang15@cba.ua.edu> [contributor]

#### References

Champ, C.W., and Jones, L.A. (2004) Designing Phase I X-bar charts with small sample sizes. Quality and Reliability Engineering International. 20(5), 497-510

Yao, Y., Hilton, C.W., and Chakraborti, S. (2017) Designing Phase I Shewhart X-bar charts: Extended tables and software. Quality and Reliability Engineering International. 33(8), 2667-2672.

Yao, Y., and Chakraborti, S. (2021). Phase I monitoring of individual normal data: Design and implementation. Quality Engineering, 33(3), 443-456.

Yao, Y., and Chakraborti, S. (2021). Phase I process monitoring: The case of the balanced one-way random effects model. Quality and Reliability Engineering International, 37(3), 1244-1265.

Yao, Y., Chakraborti, S., Yang, X., Parton, J., Lewis Jr, D., and Hudnall, M. (2023). Phase I control chart for individual autocorrelated data: application to prescription opioid monitoring. Journal of Quality Technology, 55(3), 302-317.

<span id="page-2-0"></span>bore\_diameter\_data 3

#### See Also

Useful links:

• <https://github.com/bolus123/PH1XBAR>

#### Examples

```
#Build a Phase I basic Shewhart control chart
data(grinder_data)
PH1XBAR(grinder_data, nsim=10)
# Build a Phase I individual control chart with an ARMA model
data(preston_data)
PH1ARMA(preston_data, nsim.process=10, nsim.coefs=10)
```
bore\_diameter\_data *Bore diameter in manufacturing automotive driver gears*

#### Description

A dataset cotaining bore diameter measurements in mm

#### Usage

bore\_diameter\_data

#### Format

A data frame with 20 rows and 5 variables:

- X1 Diameter measurement at Position 1
- X2 Diameter measurement at Position 2
- X3 Diameter measurement at Position 3
- X4 Diameter measurement at Position 4
- X5 Diameter measurement at Position 5

#### References

Wooluru, Yerriswamy, D. R. Swamy, and P. Nagesh. "THE PROCESS CAPABILITY ANALYSIS-A TOOL FOR PROCESS PERFORMANCE MEASURES AND METRICS-A CASE STUDY." International Journal for Quality Research 8.3 (2014).

<span id="page-3-0"></span>

#### Description

get Phase I corrected charting constant with an ARMA model

#### Usage

```
getCC.ARMA(
  fap0 = 0.05,
  interval = c(1, 4),n = 50,
 order = c(1, 0, 0),
 phi.vec = 0.5,
  theta.vec = NULL,
  case = "U",method = "MLE+MOM",
 nsim.coefs = 100,
 nsim.process = 1000,
 burn.in = 50,
  sim.type = "Matrix",
  verbose = FALSE
\mathcal{L}
```
#### Arguments

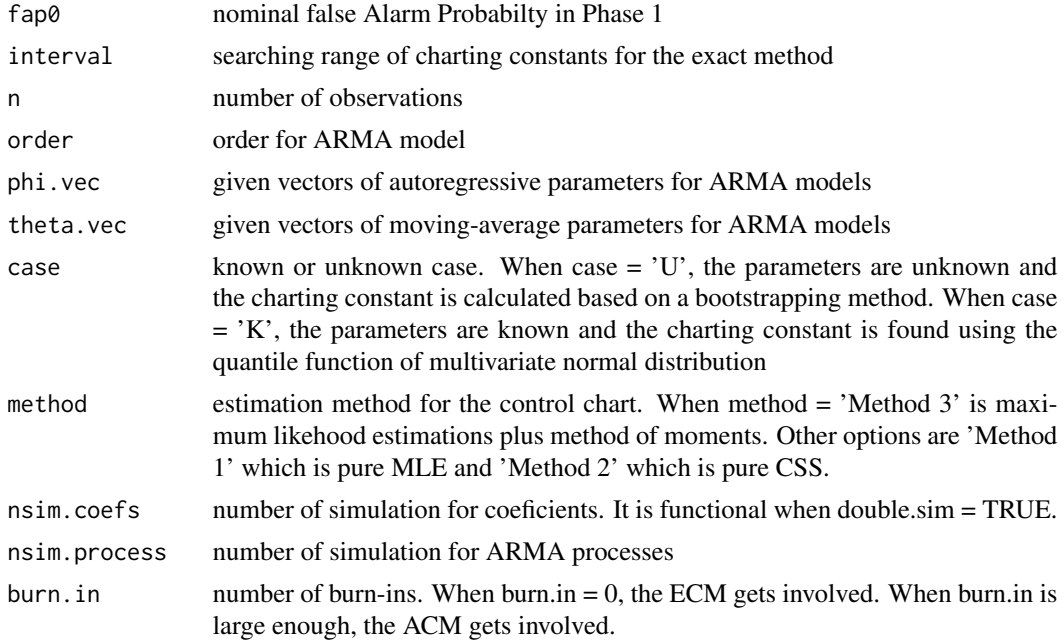

<span id="page-4-0"></span>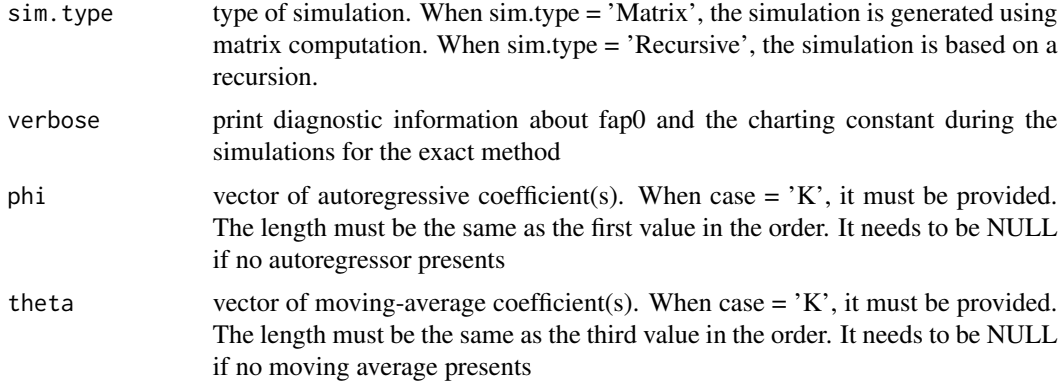

#### Value

Object type double. The corrected charting constant.

#### Examples

```
# load the data in the package as an example
set.seed(12345)
```
# Calculate the charting constant using fap0 of 0.05, and 50 observations getCC.ARMA(fap0=0.05, n=50, nsim.coefs=10, nsim.process=10)

getCC.XBAR *Random Flexible Level Shift Model*

#### Description

get Phase I corrected charting constant

#### Usage

```
getCC.XBAR(
 m,
 fap0 = 0.05,
 var.est = c("S", "MR"),
 ub.cons = 1,
 method = c("exact", "BA"),
  interval = c(1, 5),
 nsim = 10000,
 nu = m - 1,
 lambda = 1,
  verbose = FALSE
\mathcal{L}
```
#### <span id="page-5-0"></span>Arguments

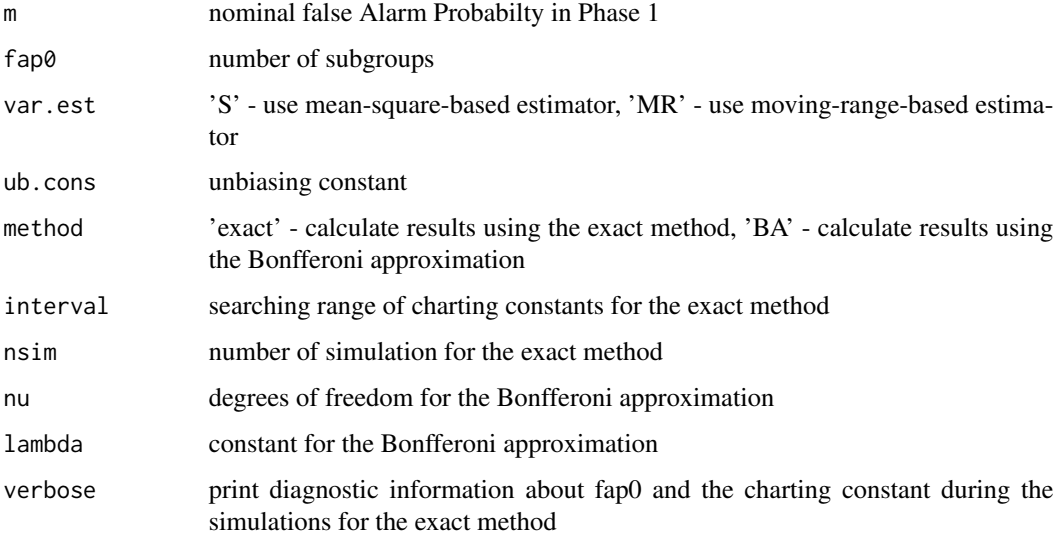

#### Value

Object type double. The corrected charting constant.

#### Examples

set.seed(12345)

# Calculate the charting constant using 10 simulations and mean-square-based estimator getCC.XBAR(fap0=0.05, m=20, nsim=10, var.est='S', verbose = TRUE)

# Calculate the charting constant using 10 simulations and moving-range-based estimator getCC.XBAR(fap0=0.05, m=20, nsim=10, var.est='MR', verbose = TRUE)

grinder\_data *Thickness measurement of silicon wafer*

#### Description

A dataset containing the thickness measurements in nm at different positions on the silicon wafer

#### Usage

grinder\_data

#### <span id="page-6-0"></span>PHIARMA 7

#### Format

A data frame with 30 rows and 5 variables:

pos1 Thickness measurement at Position 1 (outer circle)

- pos2 Thickness measurement at Position 2 (outer circle)
- pos3 Thickness measurement at Position 3 (middle circle)
- pos4 Thickness measurement at Position 4 (middle circle)
- pos5 Thickness measurement at Position 5 (inner circle)

#### References

Roes, Kit CB, and Ronald JMM Does. "Shewhart-type charts in nonstandard situations." Technometrics 37.1 (1995): 15-24

PH1ARMA *Phase I individual control chart with an ARMA model*

#### Description

Build a Phase I individual control chart for the ARMA models. The charting constant is corrected by this approach.

#### Usage

```
PH1ARMA(
  X,
  cc = NULL,fap0 = 0.05,
  order = c(1, 0, 0),
  plot.option = TRUE,
  interval = c(1, 4),case = "U",phi.vec = NULL,
  theta.vec = NULL,mu0 = NULL,sigma0 = NULL,
  method = "MLE+MOM",
  nsim.coefs = 100,
  nsim.process = 1000,
  burn.in = 50,
  sim.type = "Matrix",
  standardize = TRUE,
  verbose = FALSE
)
```
#### Arguments

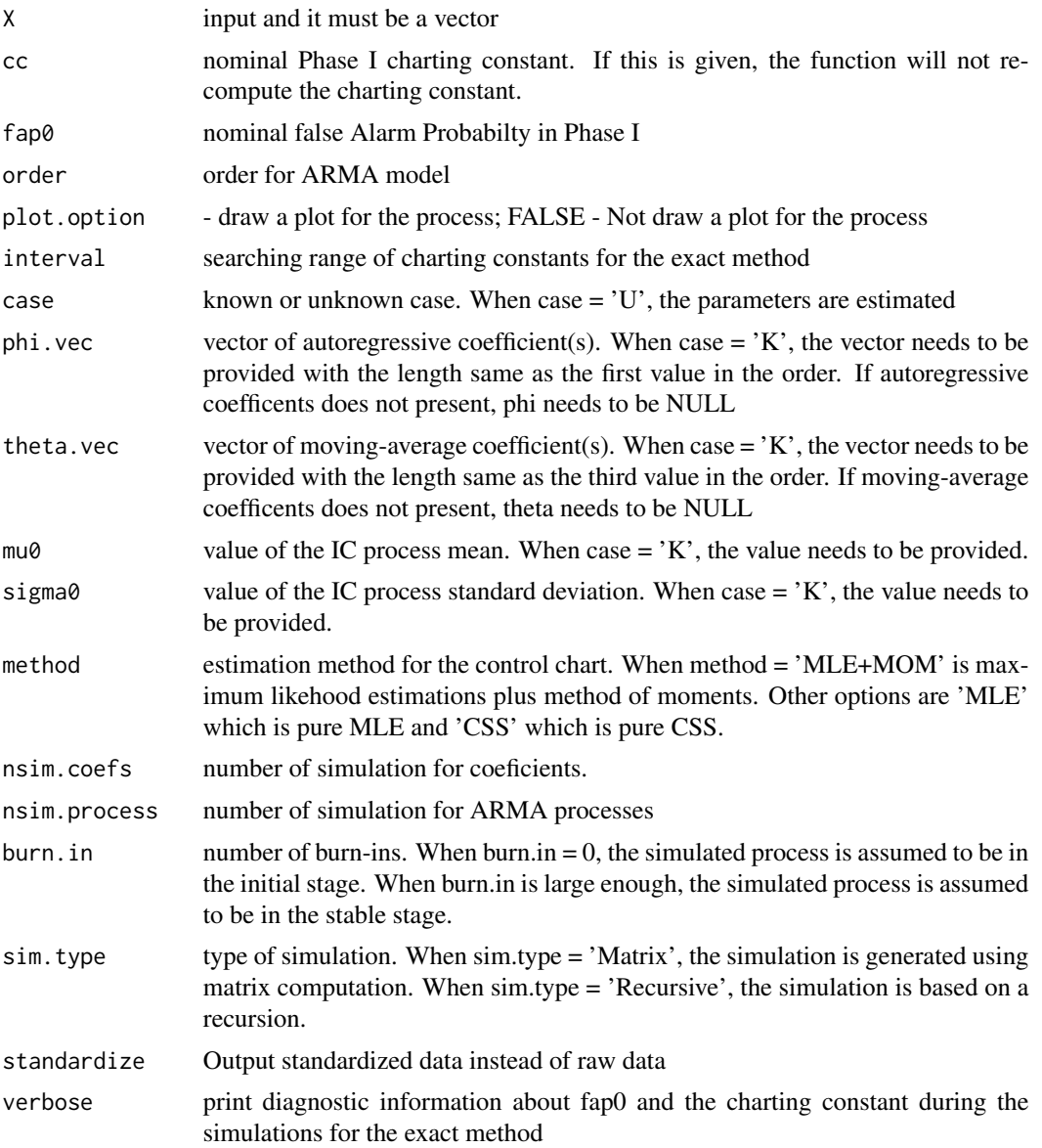

### Value

CL Object type double - central line

gamma Object type double - process variance estimate

cc Object type double - charting constant

order Object type integer - order for ARMA model

phi.vec Object type integer - values of autoregressors

theta.vec Object type integer - values of moving averages

<span id="page-8-0"></span>LCL Object type double - lower charting limit

UCL Object type double - upper charting limit

CS Object type double - charting statistic

#### References

Yao, Y., Chakraborti, S., Yang, X., Parton, J., Lewis Jr, D., and Hudnall, M. (2023). Phase I control chart for individual autocorrelated data: application to prescription opioid monitoring. Journal of Quality Technology, 55(3), 302-317.

#### Examples

```
# load the data in the package as an example
data(preston_data)
# set number of simulations
nsim.process <- 10
nsim.coefs <- 10
# An example using the default setting whose fap0 = 0.1
PH1ARMA(preston_data, nsim.process = nsim.process, nsim.coefs = nsim.coefs)
# When users get an error message about the size of matrix,
# the function needs to use the alternative simulation type as follows
PH1ARMA(preston_data, fap0 = 0.05,
nsim.process = nsim.process, nsim.coefs = nsim.coefs, sim.type = 'Recursive')
```
PH1XBAR *Phase I X-bar control chart with a corrected charting constant*

#### Description

Build a Phase I Shewhart control chart for the variance components model if the data are subgrouped or for the basic Shewhart model if the data are individual. The charting constant is correted by this approach.

#### Usage

```
PH1XBAR(
  X,
  cc = NULL,fap0 = 0.05,
  var.est = c("S", "MR"),
  ub. option = TRUE,
  method = c("exact", "BA"),
  plot.option = TRUE,
  interval = c(1, 5),
```

```
nsim = 10000,
  verbose = FALSE
)
```
#### Arguments

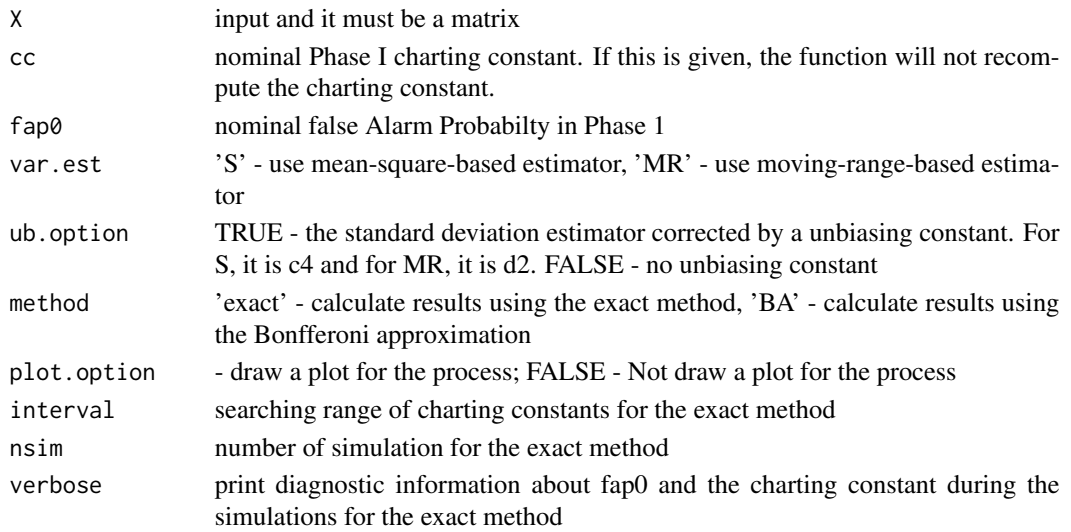

#### Value

CL Object type double - central line var.est Object type double - variance estimate ub.cons Object type double - unbiasing constant cc Object type double - charting constant m Object type integer - number of observations nu Object type integer - degrees of freedom lambda Object type integer - chi-squared unbiasing constant LCL Object type double - lower charting limit UCL Object type double - upper charting limit CS Object type double - charting statistic

#### References

Champ, C.W., and Jones, L.A. (2004) Designing Phase I X-bar charts with small sample sizes. Quality and Reliability Engineering International. 20(5), 497-510

Yao, Y., Hilton, C.W., and Chakraborti, S. (2017) Designing Phase I Shewhart X-bar charts: Extended tables and software. Quality and Reliability Engineering International. 33(8), 2667-2672.

Yao, Y., and Chakraborti, S. (2021). Phase I monitoring of individual normal data: Design and implementation. Quality Engineering, 33(3), 443-456.

Yao, Y., and Chakraborti, S. (2021). Phase I process monitoring: The case of the balanced one-way random effects model. Quality and Reliability Engineering International, 37(3), 1244-1265.

#### <span id="page-10-0"></span>preston\_data 11

#### Examples

set.seed(12345) # load the data in the package as an example data(grinder\_data) # An example using a false alarm probability of 0.05, and 10 simulations PH1XBAR(grinder\_data, fap0 = 0.05, nsim=10, verbose=TRUE)

preston\_data *Prescription fentanyl consumption in Preston county, WV*

#### Description

A dataset containing prescription fentanyl consumption in Preston county, WV, measured using MME percapita. This is a subset from Rich et al. <doi: 10.21105/joss.02450>

#### Usage

preston\_data

#### Format

A vector with 60 elements

#### References

Rich, S., Tran, A. B., Williams, A., Holt, J., Sauer, J., & Oshan, T. M. (2020). arcos and arcospy: R and Python packages for accessing the DEA ARCOS database from 2006-2014. Journal of Open Source Software, 5(53), 2450.

snowfall\_data *Seasonal snowfall in inches in Minneapolis/St. Paul, MN*

#### Description

A dataset containing snowfalls measured in inches in Minneapolis/St. Paul, MN.

#### Usage

snowfall\_data

12 snowfall\_data

#### Format

A data frame with 82 rows and 4 variables:

Year year of the snowfalls

jan snowfalls in January

feb snowfalls in February

mar snowfalls in March

#### References

Mukherjee, P. S. (2016). On phase II monitoring of the probability distributions of univariate continuous processes. Statistical Papers, 57(2), 539-562.

# <span id="page-12-0"></span>Index

∗ datasets bore\_diameter\_data, [3](#page-2-0) grinder\_data, [6](#page-5-0) preston\_data, [11](#page-10-0) snowfall\_data, [11](#page-10-0) ∗ package PH1XBAR-package, [2](#page-1-0) \_PACKAGE *(*PH1XBAR-package*)*, [2](#page-1-0)

bore\_diameter\_data, [3](#page-2-0)

getCC *(*getCC.XBAR*)*, [5](#page-4-0) getCC.ARMA, [4](#page-3-0) getCC.XBAR, [5](#page-4-0) grinder\_data, [6](#page-5-0)

PH1ARMA, [7](#page-6-0) PH1XBAR, [9](#page-8-0) PH1XBAR-package, [2](#page-1-0) preston\_data, [11](#page-10-0)

snowfall\_data, [11](#page-10-0)